## **משחק החיים של ג׳ון קונווי (תיאור כללי)**

משחק החיים הוא הצגה של לוח דו-מימדי בעל גודל של m שורות ו-n עמודות. על הלוח ניצור חיים בצורה אקראית. ניתן למשתמש/ת לקבוע את מספר היצורים אותם הוא/היא רוצה ׳לברוא׳ תחילה. התוכנית תפזר את היצורים על הלוח בעזרת ייצור של ׳קואורדינטות׳ על ידי המחלקה: Random. ניתן למשתמש/ת גם לקבוע את m ו-n וגם את מספר הדורות הרצוי - כל זה על ידי הדפסת השאלות המתאימות.

יצור חי ייוצג על ידי כוכבית בתוך התא, ויצור מת זה כל יתר התאים שבהם אין כוכבית. כדי שהמשחק יהיה מעניין יותר, כדאי לאפשר למשחק/ת לקבוע תו אחר במקום כוכבית (למשל @ או כל דבר אחר שעולה על דעתו/דעתה)

במקום מספר דורות אפשר להריץ את המשחק בלולאה בלתי נגמרת, עד אשר נקיש קוד לסיום. כמו כן אפשר גם לבקש זמן של עיכוב ביצוע התוכנית בין הצגת דור אחד למשנהו.

עוד אפשרות לבחירה, יכולה להיות אם רוצים להציג את מושבת החיידקים כולל התאים של המסגרת או ללא המסגרת.

הצגת הלוח תיעשה כמו בלוח שחמט, על ידי הדפסה של תוים, לדוגמה , לוח של 3x3 ריק יראה כך:

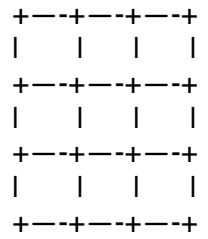

כללי המשחק

- .1 כל תא חי שמוקף בפחות משני תאים חיים מת משיעמום.
- .2 כל תא חי שמוקף בשניים או שלושה שכנים חיים, ממשיך לחיות לדור הבא.
	- .3 כל תא חי המוקף על ידי יותר משלושה שכנים מת מעודף אוכלוסין.
	- .4 כל תא מת המוקף על ידי 3 שכנים בדיוק- קם לתחיה (התרבות טבעית)

שימו לב שלכל תא יתכנו לכל היותר 8 שכנים (משבצות שכנות) ולכל פחות 3 שכנים (לפינתיים)

דוגמאות (על פי הלוח 6x6 המצויר למטה)

- 1 תאים [0,0] ו- [0,1] מוקפים כל אחד בשכן אחד -שניהם ימותו בדור בא משיעמום.
- 2 תא [1,3] מוקף על ידי 2 שכנים כמו גם תא [3,3], תא: [2,2] מוקף על ידי 3 שכנים כמו גם תא: [2,3] תאים אלו ישארו על כנם (בחיים), בדור בא.
	- 3 תא [4,0] מוקף על ידי 4 שכנים, כמו גם תא [4,1] תאים אלה ימותו מצפיפות יתר בדור הבא.
	- .4 תא [4,5] (שהוא כרגע מת) יקום לתחיה בדור הבא ( כי הוא מוקף בדיוק על ידי שלושה שכנים).

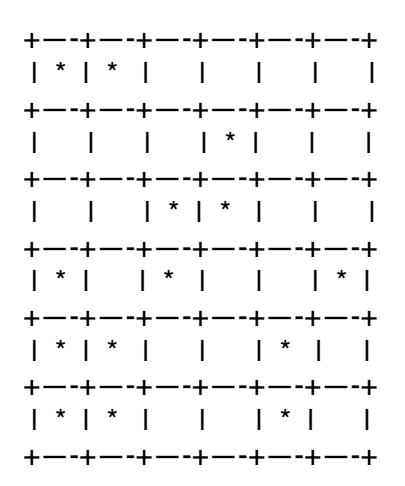

בשלב ראשון, נסו לחשוב על איך אפשר לחלק את התוכנית לפונקציות או פעולות (סטטיות), על המבנה הכללי של התוכנית, ואם כבר חשבתם על פונקציה, מה היא תקבל כפרמטרים (אם בכלל) ומה היא תחזיר (אם בכלל).

פרט חשוב לזכור זה שצריכים לעבור בכל פעם על כל הלוח של דור הנוכחי ועל פי המצב בכל תא, לקבוע מה יהיה מצבו בדור הבא, אולם את העדכון יש לעשות על לוח ניפרד, כדי שזה לא ישפיע על בדיקת יתר התאים של הדור הנוכחי. לכן תמיד יהיו לכם הלוח הנוכחי והלוח הבא, ובסוף העדכון אפשר להציג את המעודכן (להעתיקו ולאפס את לוח העזר)

למשל אם נקרא ללוח הראשי: currentboard וללוח העזר: helpboard, עוברים על כל התאים של currentboard, ומעדכנים את כל התאים המקבילים ב- helpboard, לאחר מכן מעתיקים את כל התאים מ- helpboard ל-currentboard, מציגים את mainboard וחוזר חלילה.

ככל שהמשחק יהיה משוכלל יותר , ועם יותר אפשרויות (אם עולה בדמיונכם דברים נוספים, בכיף), כך יהיה הציון גבוה יותר.

ב ה צ ל ח ה !!!